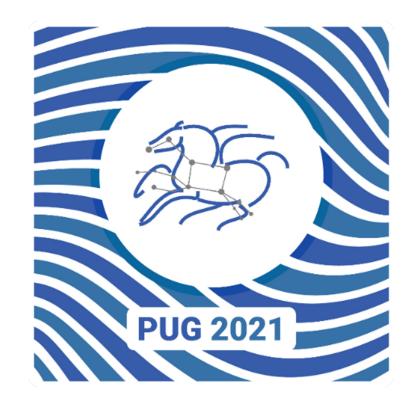

# **Pegasus Users Group**

**MEETING** 

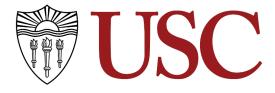

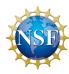

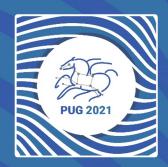

# Pegasus 5.0: Features

Karan Vahi

Senior Computer Scientist

Date: Feb 23<sup>rd</sup>, 2021

# Pegasus 5.0

- New and fresh Python3 API to compose, submit and monitor workflows, and configure catalogs
  - Developed brand new from grounds up.
  - New YAML based format to describe workflows
  - Allows for creation of each of the catalogs (site, transformation, replica and properties)
  - Allows you to plan/submit/monitor/analyze/statistics of your workflow
- Python 3 support
  - All Pegasus tools are Python 3 compliant.
  - 5.0 release requires Python 3 on workflow submit node
  - Python PIP packages for workflow composition and monitoring
    - https://pypi.org/project/pegasus-wms/

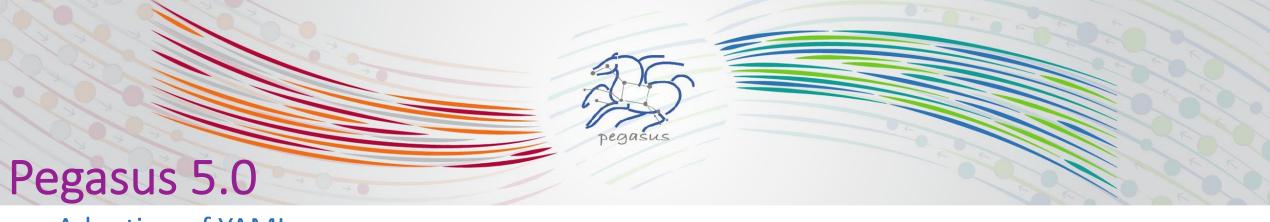

- Adoption of YAML
  - Abstract Workflow
  - Replica Catalog
  - Transformation Catalog
  - Site Catalog
  - Kickstart Provenance Records

- Converters provided to convert existing catalogs
- pegasus-sc-converter, pegasus-rc-coverter, pegasus-tc-converter

- Reworked Documentation
  - readthedocs style documentation using restructured text
  - Broken into a user guide and a reference guide
- Brand new Jupyter Notebook based Tutorial
  - Check out the tutorial later today!

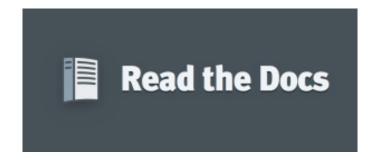

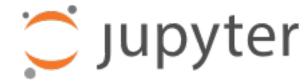

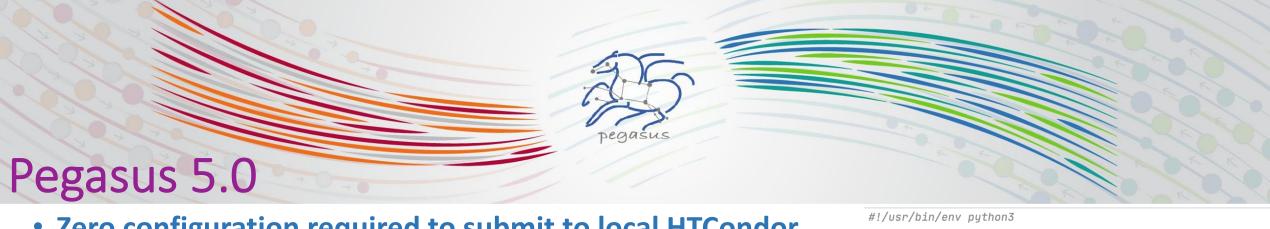

- Zero configuration required to submit to local HTCondor pool.
  - The "hello world" example on the right will work out of the box
  - Pegasus will automatically create sensible defaults for sites
    - local
    - condorpool
  - By default, site "condorpool" is used as execution site.
  - Site "local" still designates the submit node, and is used to run Pegasus auxillary jobs.

```
import logging
import sys
from Pegasus.api import *
# logs to be sent to stdout
logging.basicConfig(level=logging.DEBUG, stream=sys.stdout)
# --- Transformations
echo = Transformation(
        "echo",
        pfn="/bin/echo",
        site="condorpool"
tc = TransformationCatalog()\
        .add_transformations(echo)
# --- Workflow -----
Workflow("hello-world", infer_dependencies=True)\
    .add_jobs(
        Job(echo)
            .add_args("Hello World")
            .set_stdout("hello.out")
    ).add_transformation_catalog(tc)\
    .plan(submit=True)\
    .wait()
```

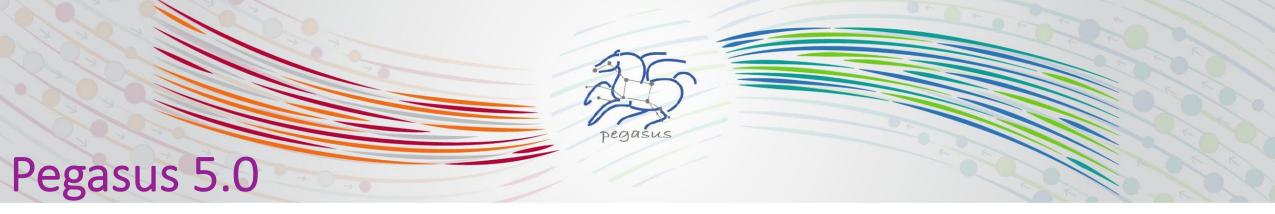

- Default Data Configuration
  - IS "condorio" from "sharedfs" earlier.
  - Worker nodes do not share a file system
  - Data is pulled from / pushed to the submit host via HTCondor file transfers
  - Staging site is the submit host
- Existing users if operating in sharedfs mode now need to set
  - pegasus.data.configuration = sharedfs in their properties

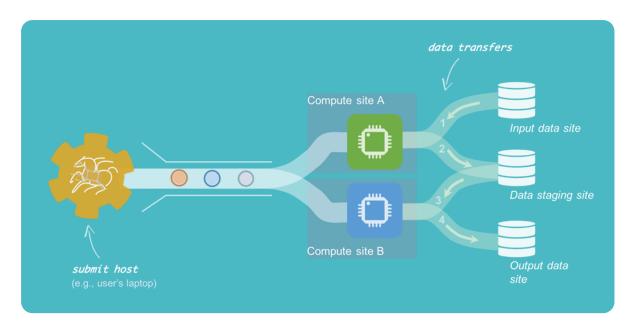

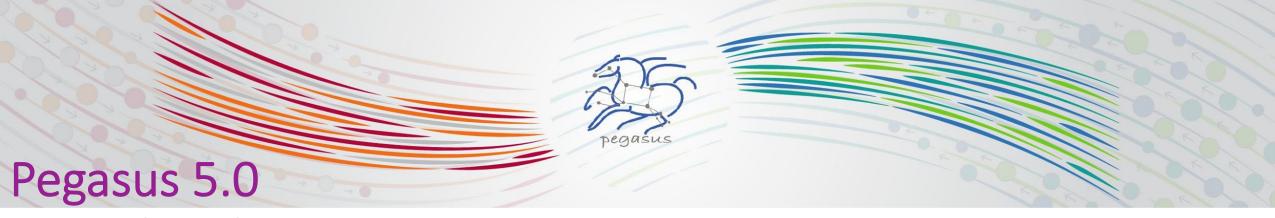

#### **Input Replica Catalog**

Discover the location of input files or previously generated datasets to use for planning purposes.

Configuration: use the properties prefix pegasus.catalog.replica

#### **Output Replica Catalog**

- Registers outputs including file metadata such as size and checksums
- By default Pegasus will registers outputs to a JDBC based Replica Catalog (*workflow-name.replicas.db*) in the workflow submit directory.
- For hierarchical workflows only one output replica catalog db is generated in the root workflow submit directory.
- Configuration: use the properties prefix *pegasus.catalog.replica.output*
- Data Reuse: use —reuse option to pegasus-plan to pass submit directories of previous runs

**Note:** In 4.9.x and before, the input replica catalog was used for registration of outputs.

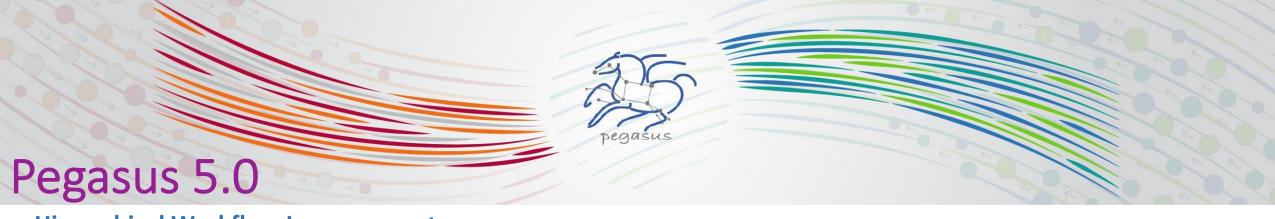

#### **Hierarchical Workflow Improvements**

- id: ID0000001

children: [ID0000002]

Automatic handing of data dependencies between pegasusWorkflow (dax) jobs and compute jobs

```
x-pegasus: {apiLang: python, createdBy: bamboo, createdOn: '07-10-20 11:09:29'}
pegasus: '5.0'
name: local-hierarchy
jobs:
- type: pegasusWorkflow
 file: blackdiamond.yml
 id: ID0000001
  arguments: [--input-dir, input, --output-sites, local, -vvv, --force]
  uses:
  - {lfn: blackdiamond.yml, type: input}
                                                                              pegasusWorkflow job (ID0000001) generates an output file "f.d"
  - {lfn: f.d, type: output, stageOut: true, registerReplica: true}
- type: job
  namespace: diamond
 version: '4.0'
  name: post-analyze
  id: ID0000002
  arguments: [-a, post-analyze, -T, '60', -i, f.d, -o, f.e]
  uses:
                                                                    Compute job (ID0000002) in the same workflow can use "f.d" as input
 - {lfn: f.d, type: input}
  - {lfn: f.e, type: output, stageOut: true, registerReplica: true}
jobDependencies:
```

8

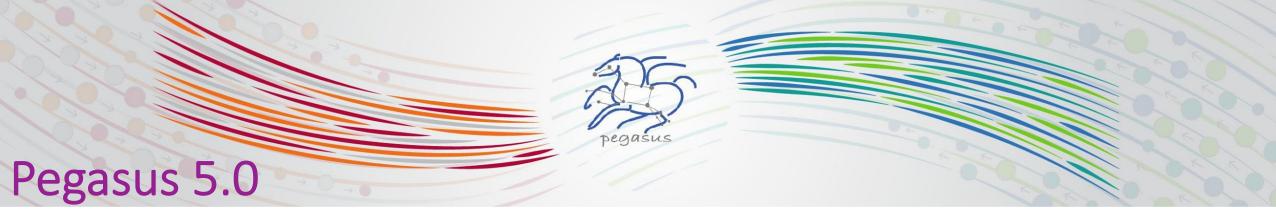

## **Data Management Improvements**

- Ability to do bypass staging of files at a per file, executable and container level
  - Set the "bypass" flag for file/executable/container
  - Useful when you want to pull the container down only once from Docker|Singularity Hub, but do bypass for other input data
- Support for integrity checking of user executables and application containers in addition to data
- WebDAV support
- Support for staging of generated outputs to multiple output sites

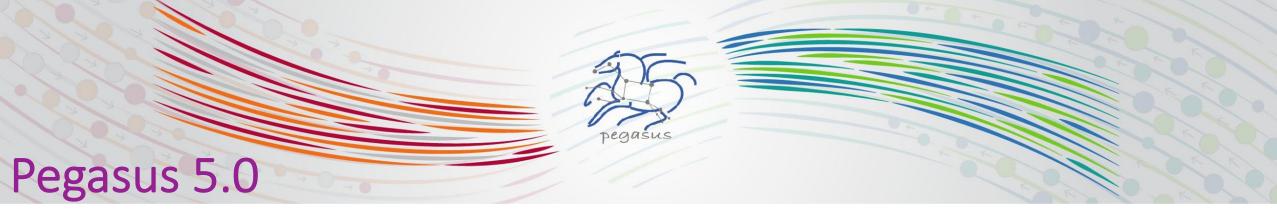

#### **New Common Credential File**

- Manage simple credentials such as username / password / accesskey / secretkey / tokens in one place
- WebDAV, S3 more to come
- ~/.pegasus/credentials.conf

## **Credentials Pre-flight Check**

 Planner now does simple existence and permission checks for local credentials.

```
# For simple username/password protocols, such as WebDAV,
# just specify the hostname and credentials. In this
# example, the credentials would be used for URLs
# matching the section, such as
# webdav://data.cyverse.org/some/file.txt
[data.cyverse.org]
username = joe
password = secretsauce1
# For S3 access, you can create an entry for the cloud
# specific options, and then one or more user specific
# entries with a key @ matching the cloud one (for
# example, [amazon] and [joe@amazon] below)
[amazon]
endpoint = https://s3.amazonaws.com/
[joe@amazon]
access key = 90c4143642cb097c88fe2ec66ce4ad4e
secret key = ababababababababababababababab
```

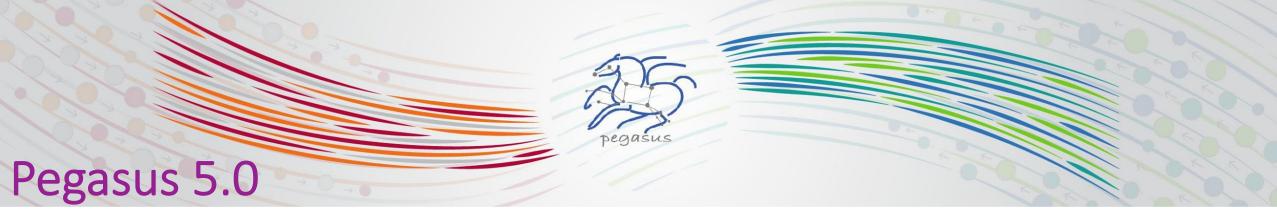

### **Monitoring Improvements**

- Unicode compatibility for databases. We also enforce a consistent UTF-8 environment
- We record "maxrss" the maximum physical memory used by a job during it's execution
- average cpu utilization (utime+stime/duration)
  - Utime: CPU time spent in user code
  - Stime: CPU time spent in kernel code
  - Duration: total runtime of a job
- Pegasus-statistics will report these metrics
- Useful for creating application profiles.

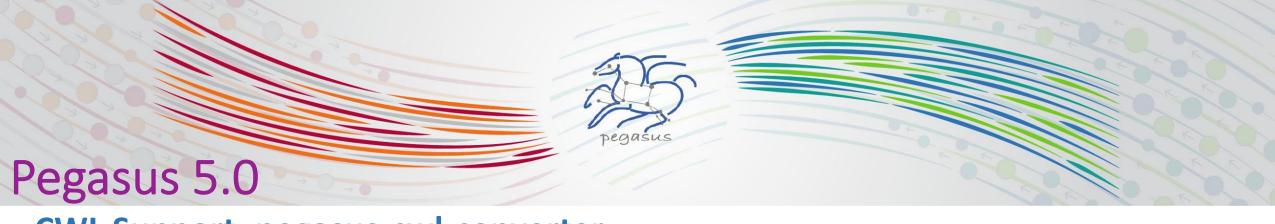

## **CWL Support: pegasus-cwl-converter**

Convert a subset of CWL v1.1 to native Pegasus yaml format

• Automatic generation of Pegasus workflow, replica, and transformation catalogs

into single file

```
my_cwl_workflow
                                                         apiLang: python
  – tar.cwl
                                                         createdBy: ryantanaka
   compile 1.cwl
                                                         createdOn: 07-24-20T10:08:48Z
   compile 2.cwl
                                                         pegasus: "5.0"
   get_file_sizes.cwl
                                                         name: compile
   get_file_sizes.sh
                                                         replicaCatalog:
   src_tarball
   input.yml
                                                           replicas: [...]
   workflow.cwl
                                                          transformationCatalog:
                                                            transformations: [...]
                                                         jobs: [...]
                                                         jobDependencies: [...]
```

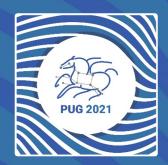

# Thank You!